#### МИНОБРНАУКИ РОССИИ ФЕДЕРАЛЬНОЕ ГОСУДАРСТВЕННОЕ БЮДЖЕТНОЕ ОБРАЗОВАТЕЛЬНОЕ УЧРЕЖДЕНИЕ ВЫСШЕГО ПРОФЕССИОНАЛЬНОГООБРАЗОВАНИЯ «БЕЛГОРОДСКИЙ ГОСУДАРСТВЕННЫЙ ТЕХНОЛОГИЧЕСКИЙ УНИВЕРСИТЕТ им. В.Г.ШУХОВА» (БГТУ им. В.Г. Шухова)

**УТВЕРЖДАЮ** Директор институтаИТУС B.T. Рубанов 2015 г.

#### РАБОЧАЯ ПРОГРАММА лисциплины

Системы автоматизированного проектирования

направление подготовки

09.03.02 Информационные системы и технологии

профиль программы

Информационные системы и технологии

Квалификация

бакалавр

Форма обучения

очная

Институт: Информационных технологий и управляющих систем

Кафедра: Информационных технологий

Белгород  $-2015$ 

Рабочая программа составлена на основании требований:

- Федерального государственного образовательного стандарта высшего образования по направлению подготовки 09.03.02 Информационные системы и технологии(уровень бакалавриата), утвержденного Приказом Министерства образования и науки Российской Федерации. от 12 марта 2015 г. № 219
- плана учебного процесса БГТУ им. В.Г. Шухова, введенного в действие в 2015 году.

Составитель: канд.техн. наук, доц. инфилим (А.Ю. Стремнев)

Рабочая программа обсуждена на заседании кафедры информационных технологий

 $\frac{1}{\sqrt{2}}$  »  $\frac{1}{\sqrt{2}}$  2015 г., протокол  $N_2$ Зав. кафедрой: канд. техн. наук, доц. (И.В. Иванов)

Рабочая программа одобрена методической комиссией института ИТУС

 $\frac{12.3 \text{ m}}{2015 \text{ m}}, \frac{12.3 \text{ m}}{2015 \text{ m}}, \frac{2015 \text{ m}}{2015 \text{ m}}, \frac{12.3 \text{ m}}{2015 \text{ m}}$ 

# **1. ПЛАНИРУЕМЫЕ РЕЗУЛЬТАТЫ ОБУЧЕНИЯ ПО ДИСЦИПЛИНЕ**

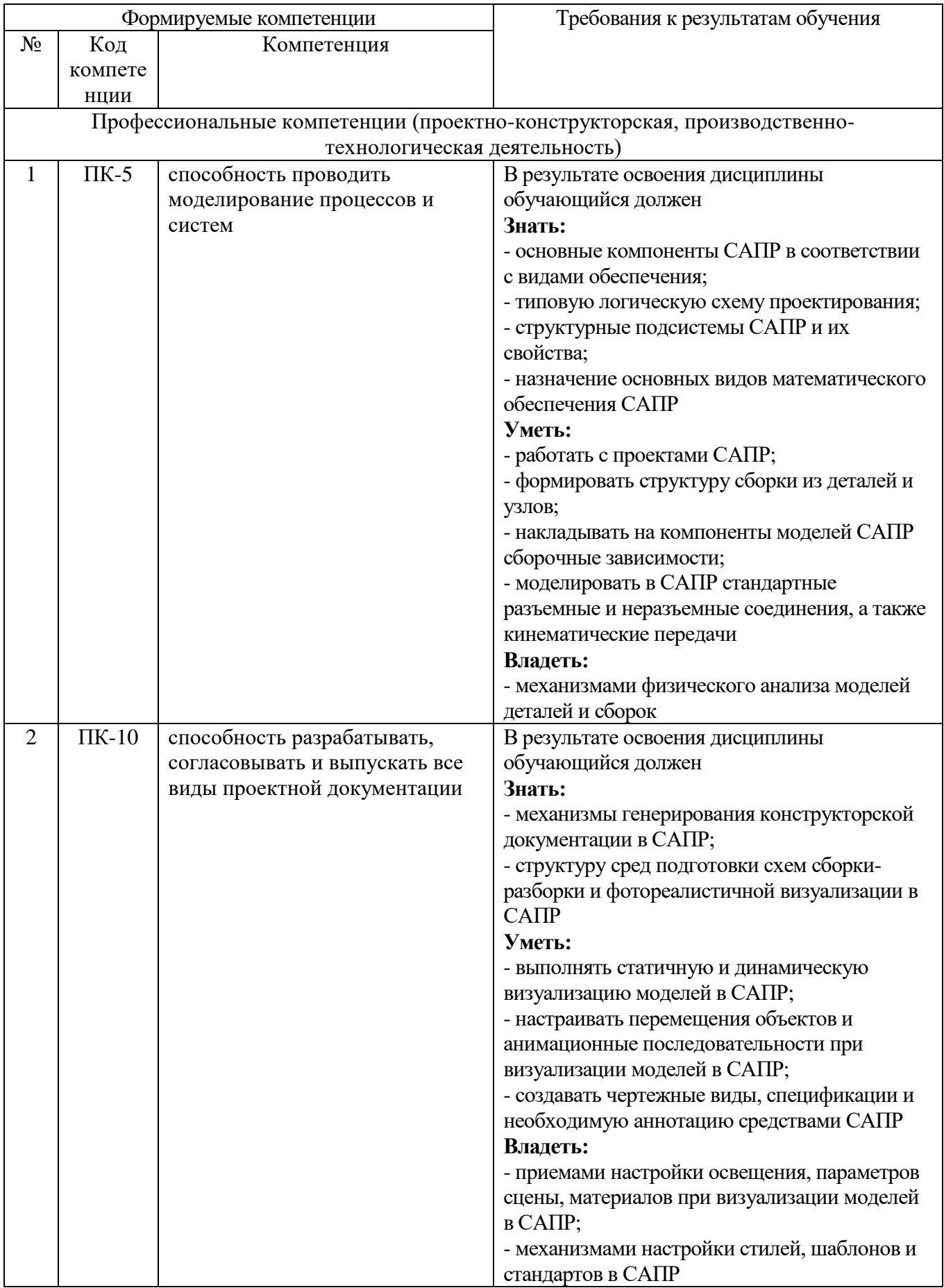

# **2. МЕСТО ДИСЦИПЛИНЫ В СТРУКТУРЕ ОБРАЗОВАТЕЛЬНОЙ ПРОГРАММЫ**

Содержание дисциплины основывается и является логическим продолжением следующих дисциплин:

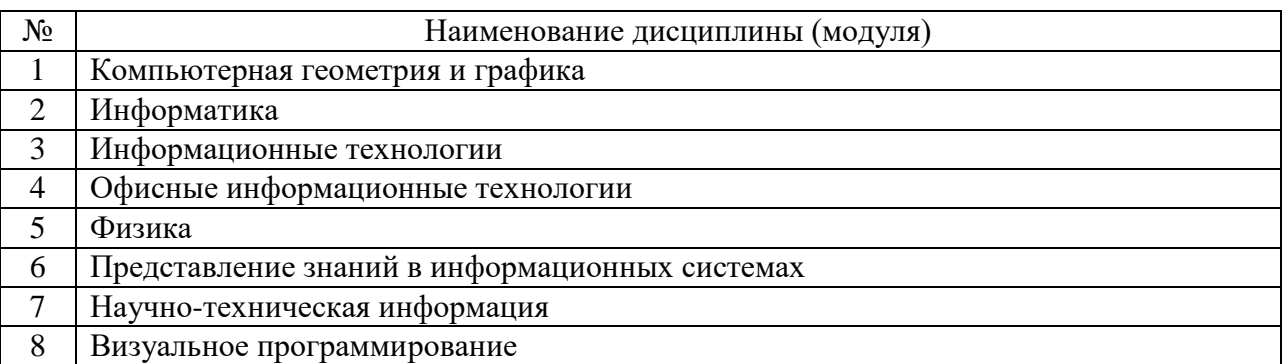

Содержание дисциплины служит основой для изучения следующих дисциплин:

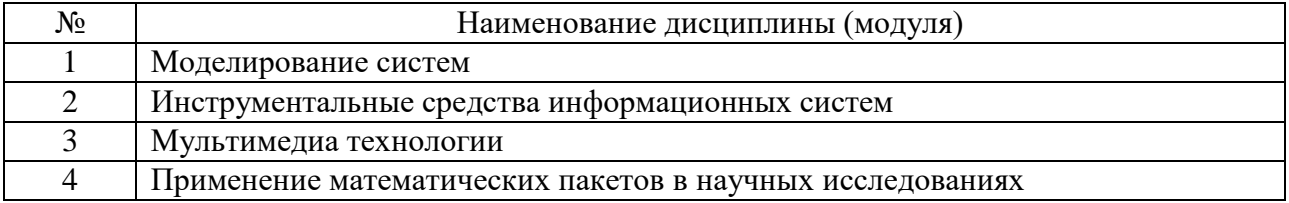

# **3. ОБЪЕМ ДИСЦИПЛИНЫ**

Общая трудоемкость дисциплины составляет 3 зач. единицы, 108 часов.

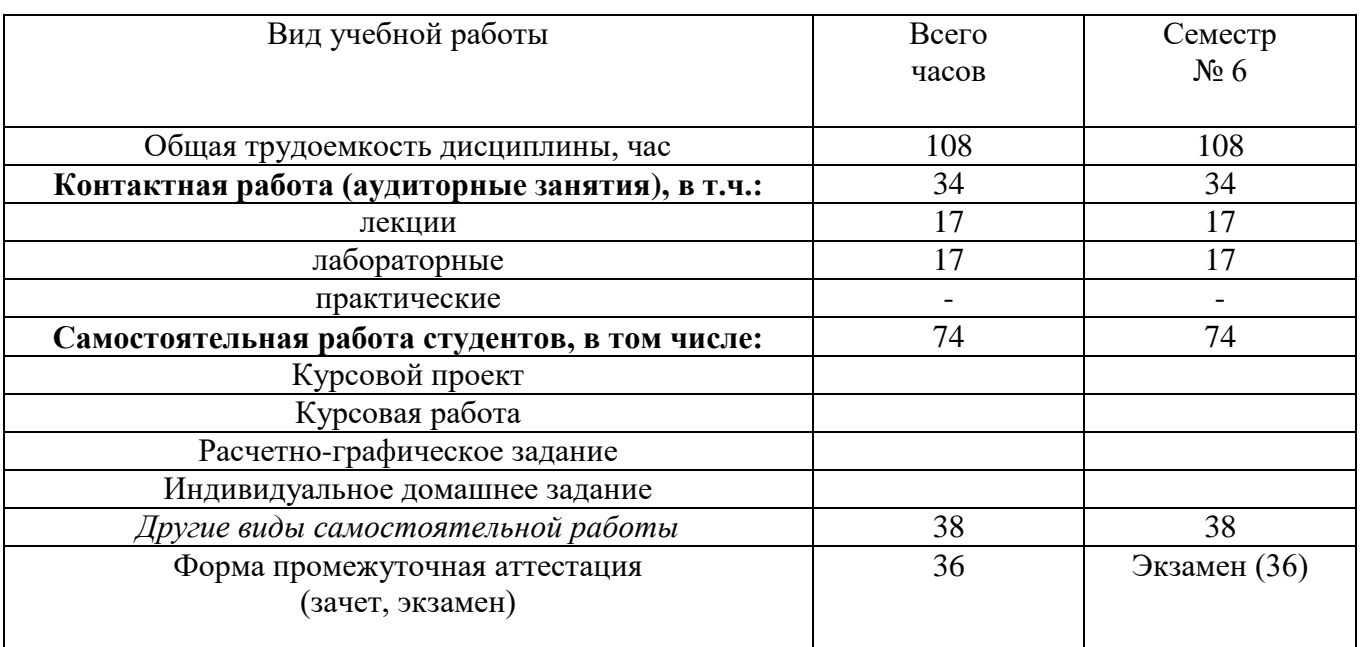

**4. СОДЕРЖАНИЕ ДИСЦИПЛИНЫ 4.1 Наименование тем, их содержание и объем Курс 3 Семестр 6**

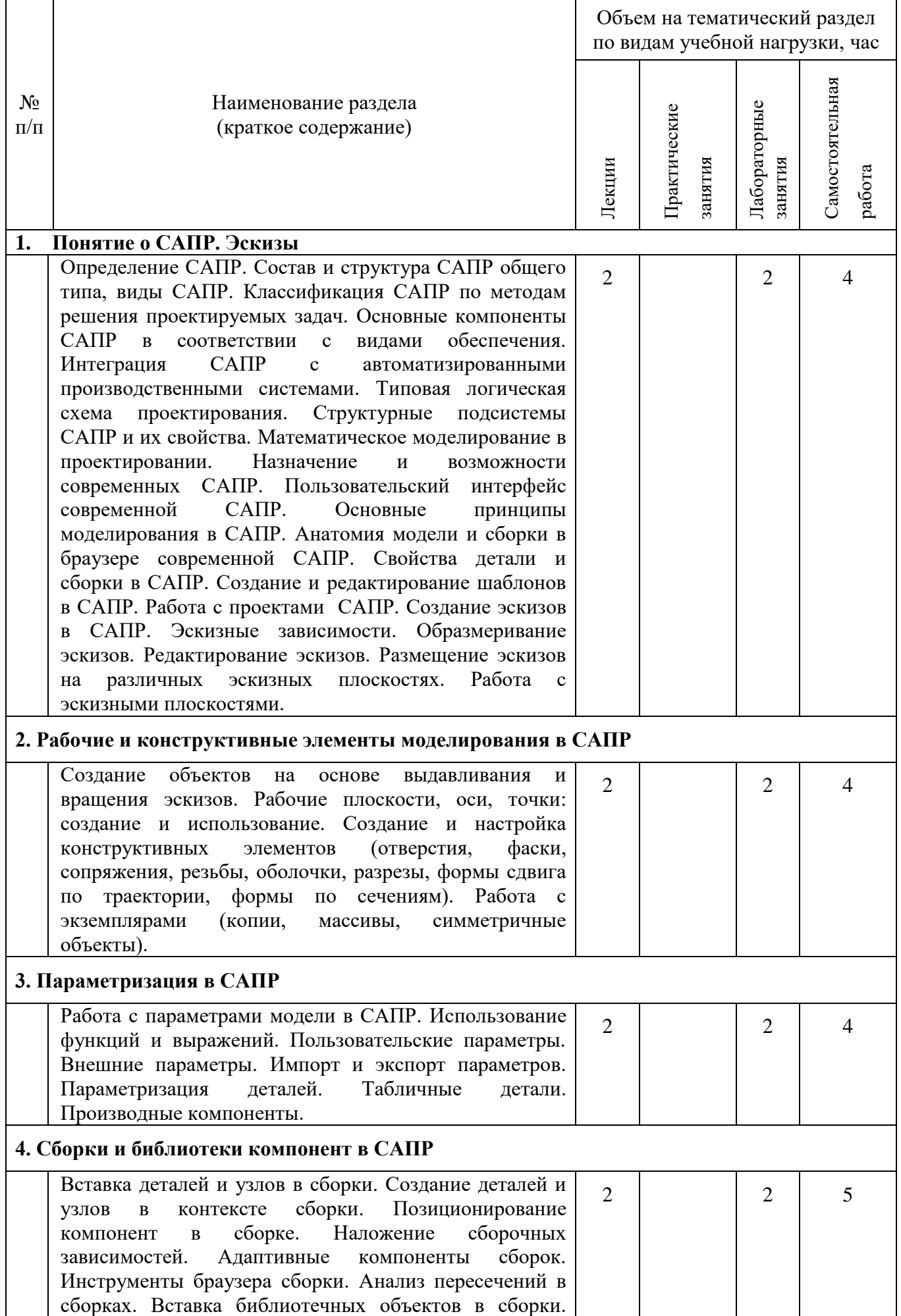

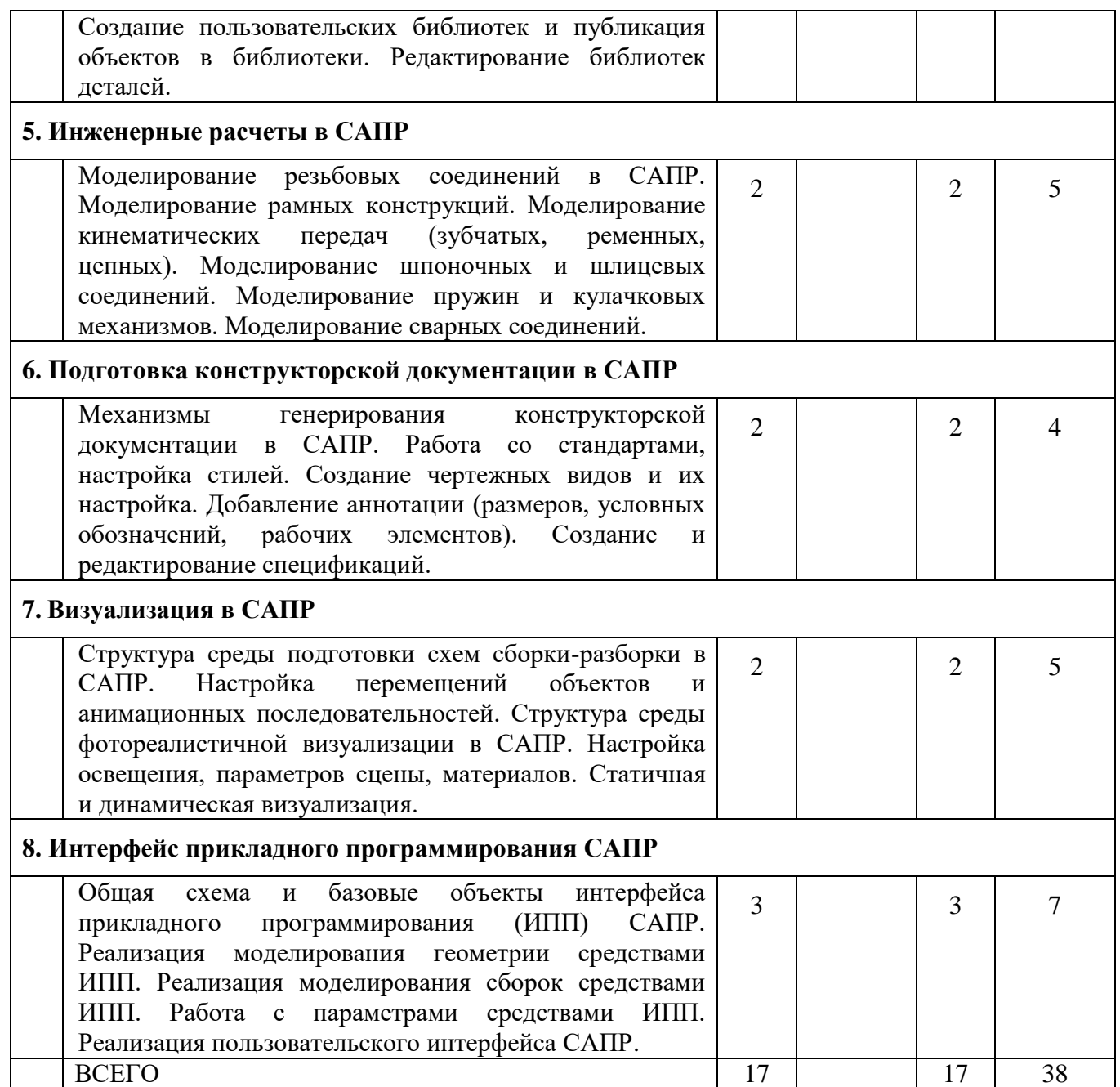

# **4.2.** С**одержание практических (семинарских) занятий**

*Не предусмотрено*

# **4.3. Содержание лабораторных занятий**

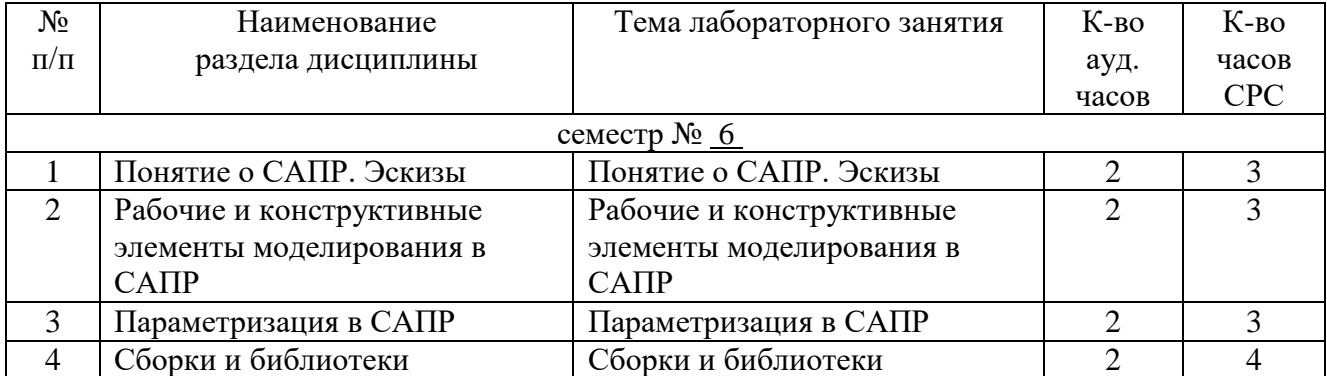

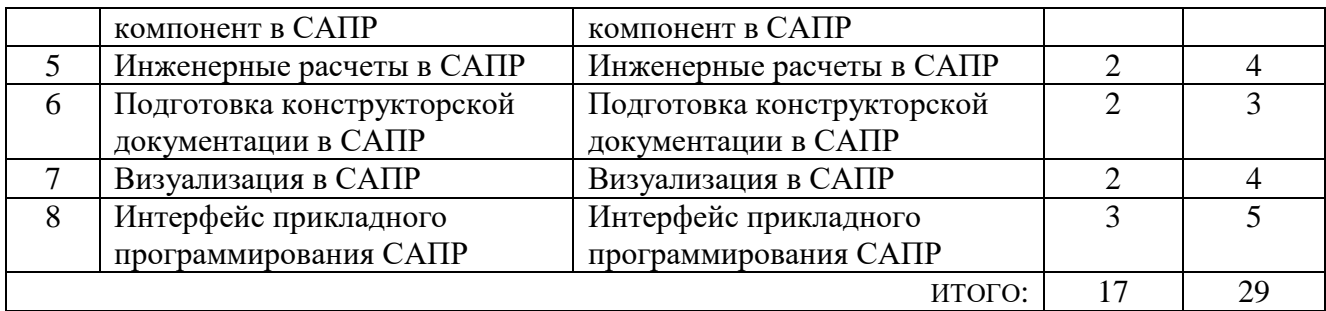

# **5. ФОНД ОЦЕНОЧНЫХ СРЕДСТВ ДЛЯ ПРОВЕДЕНИЯ ТЕКУЩЕГО КОНТРОЛЯ УСПЕВАЕМОСТИ, ПРОМЕЖУТОЧНОЙ АТТЕСТАЦИИ ПО ИТОГАМ ОСВОЕНИЯ ДИСЦИПЛИНЫ**

### **5.1. Перечень контрольных вопросов (типовых заданий)**

- 1. Определение САПР. Состав и структура САПР общего типа, виды САПР. Классификация САПР по методам решения проектируемых задач.
- 2. Основные компоненты САПР в соответствии с видами обеспечения. Интеграция САПР с автоматизированными производственными системами.
- 3. Типовая логическая схема проектирования. Структурные подсистемы САПР и их свойства. Математическое моделирование в проектировании.
- 4. Назначение и возможности современных САПР. Пользовательский интерфейс современной САПР. Основные принципы моделирования в САПР.
- 5. Анатомия модели и сборки в браузере современной САПР. Свойства детали и сборки в САПР.
- 6. Создание и редактирование шаблонов в САПР. Работа с проектами САПР.
- 7. Создание эскизов в САПР. Эскизные зависимости.
- 8. Образмеривание эскизов. Редактирование эскизов.
- 9. Размещение эскизов на различных эскизных плоскостях. Работа с эскизными плоскостями.
- 10. Создание объектов на основе выдавливания и вращения эскизов.
- 11. Рабочие плоскости, оси, точки: создание и использование.
- 12. Создание и настройка конструктивных элементов (отверстия, фаски, сопряжения, резьбы, оболочки, разрезы, формы сдвига по траектории, формы по сечениям). Работа с экземплярами (копии, массивы, симметричные объекты).
- 13. Работа с параметрами модели в САПР. Использование функций и выражений.
- 14. Пользовательские параметры. Внешние параметры. Импорт и экспорт параметров.
- 15. Параметризация деталей. Табличные детали. Производные компоненты.
- 16. Вставка деталей и узлов в сборки. Создание деталей и узлов в контексте сборки.
- 17. Позиционирование компонент в сборке. Наложение сборочных зависимостей.
- 18. Адаптивные компоненты сборок. Инструменты браузера сборки.
- 19. Анализ пересечений в сборках.
- 20. Вставка библиотечных объектов в сборки. Создание пользовательских библиотек и публикация объектов в библиотеки. Редактирование библиотек деталей.
- 21. Моделирование резьбовых соединений в САПР.
- 22. Моделирование рамных конструкций.
- 23. Моделирование кинематических передач (зубчатых, ременных, цепных).
- 24. Моделирование шпоночных и шлицевых соединений.
- 25. Моделирование пружин и кулачковых механизмов.
- 26. Моделирование сварных соединений.
- 27. Механизмы генерирования конструкторской документации в САПР.
- 28. Работа со стандартами, настройка стилей.
- 29. Создание чертежных видов и их настройка.
- 30. Добавление аннотации (размеров, условных обозначений, рабочих элементов).
- 31. Создание и редактирование спецификаций.
- 32. Структура среды подготовки схем сборки-разборки в САПР.
- 33. Настройка перемещений объектов и анимационных последовательностей.
- 34. Структура среды фотореалистичной визуализации в САПР.
- 35. Настройка освещения, параметров сцены, материалов.
- 36. Статичная и динамическая визуализация.
- 37. Общая схема и базовые объекты интерфейса прикладного программирования САПР.
- 38. Реализация моделирования геометрии средствами интерфейса прикладного программирования.
- 39. Реализация моделирования сборок средствами интерфейса прикладного программирования.
- 40. Работа с параметрами средствами интерфейса прикладного программирования.
- 41. Реализация пользовательского интерфейса САПР.

#### **5.2. Перечень тем курсовых проектов, курсовых работ, их краткое содержание и объем**

*Не предусмотрено*

#### **5.3. Перечень индивидуальных домашних заданий, расчетно-графических заданий**

*Не предусмотрено*

#### **5.4. Перечень контрольных работ**

*Не предусмотрено*

# **6. ОСНОВНАЯ И ДОПОЛНИТЕЛЬНАЯ ЛИТЕРАТУРА**

#### **6.1. Перечень основной литературы**

- 1. Стремнев А.Ю. Специальные среды проектирования Autodesk Inventor Видеокурс Белгород : Изд-во БГТУ им. В.Г. Шухова 2016 <http://catalog.inforeg.ru/Inet/GetEzineByID/309597>
- 2. Стремнев А.Ю. Работа в Autodesk Inventor Видеокурс Белгород : Издво БГТУ им. В.Г. Шухова 2011 http://catalog.inforeg.ru/Inet/GetEzineByID/285599
- 3. Стремнев А.Ю. Система автоматизированного проектирования Autodesk Inventor : визуализация, интерфейс прикладного программирования,

элементы инженерного анализа Метод. указания Белгород : Изд-во БГТУ им. В.Г. Шухова2010

- 4. Стремнев А.Ю. Система автоматизированного проектирования Autodesk Inventor : эскизное и твердотельное моделирование (РГЗ) Метод. Указания Белгород : Изд-во БГТУ им. В.Г. Шухова 2009
- 5. Стремнев А.Ю. Система автоматизированного проектирования Autodesk Inventor : эскизное и твердотельное моделирование (выполнение лабораторных работ) Метод. указания Белгород : Изд-во БГТУ им. В.Г. Шухова 2008

### **6.2. Перечень дополнительной литературы**

- 1. Алиева Н.П. Построение моделей и создание чертежей деталей в системе Autodesk Inventor Учебн. пособие "ДМК Пресс" 2011 <http://www.iprbookshop.ru/7764>
- 2. Быков В.В., Быков В.П. Исследовательское проектирование в машиностроении УМК "Машиностроение" 2011 <https://e.lanbook.com/reader/book/3312/#2>
- 3. Горюнова В.В., Акимова В.Ю. Основы автоматизации конструкторскотехнологического проектированияУчебное пособие Пензенский государственный университет архитектуры и строительства, ЭБС АСВ 2012 <http://www.iprbookshop.ru/23102>
- 4. Телегин В.В., Телегин И.В. Autodesk Inventor Professional. Твердотельная модель детали Учебное пособие Липецкий государственный технический университет, ЭБС АСВ 2014 <http://www.iprbookshop.ru/55068.html>
- 5. Юдин К.А. Автоматизация проектирования с применением Autodesk Inventor 2012 Учебн. пособие Белгород : Изд-во БГТУ им. В.Г. Шухова 2013
- 6. Красноперов С.В. Самоучитель Autodesk Inventor Самоучитель+видеокурс БХВ-Петербург 2008

### **6.3. Перечень интернет ресурсов**

1. ИНФОРМАТИКА, ИТ, САПР, КУРСЫ ПКППС, ... (Стремнев А.Ю.) [Электронный ресурс]. Режим доступа: http://iii.esy.es/sapr.html

2. Стремнев А.Ю.: ''САПР'' [Электронный ресурс]. Режим доступа: http://kit.bstu.ru/teachers/Stremnev/Stremnev\_SAPR

# **7. МАТЕРИАЛЬНО-ТЕХНИЧЕСКОЕ И ИНФОРМАЦИОННОЕ ОБЕСПЕЧЕНИЕ**

Учебные аудитории для проведения лекционных занятий, лабораторных занятий, групповых и индивидуальных консультаций, текущего контроля и промежуточной аттестации, а также помещения для самостоятельной работы обучающихся, оснащенные компьютерной техникой с возможностью подключения к сети «Интернет» и обеспечением доступа в электронную информационно-образовательную среду организации. Аудитории для лекционных занятий

оборудованы специализированной мебелью, мобильным или стационарным мультимедийным проектором, переносным экраном, ноутбуком, или компьютерами на базе одно или двухъядерных процессоров с тактовой частотой не менее 2 ГГц, объемом оперативной памяти не менее 2 Гб и жесткого диска до 500 Гб; локальная сеть с пропускной способностью 100 Мбит/с; лазерные принтеры или многофункциональные устройства форматов А4, А3; планшетные сканеры (при отсутствии МФУ).

Для проведения лабораторных занятий могут использоваться компьютерные классы, оснащенные компьютерами с установленными программными продуктами:

Лицензионное ПО:

- Microsoft Office Professional  $\bullet$
- Microsoft Windows
- $\bullet$ Kaspersky Endpoint Security 10
- **Autodesk Inventor Professional**  $\bullet$
- Система компьютерного тестирования знаний VeralTest

Свободно распространяемое ПО согласно условиям лицензионного соглашения:

- VirtualDub  $\bullet$
- PaintNET
- SUPER
- TurboSite
- WindowsMovieMaker
- $\bullet$  VLC
- HelpNDoc

#### 8. УТВЕРЖДЕНИЕ РАБОЧЕЙ ПРОГРАММЫ

Утверждение рабочей программы с изменениями, дополнениями

in the <sup>way</sup> one appear tour

1. На титульном листе рабочей программы читать название «Федеральное государственное бюджетное образовательное учреждение высшего профессионального образования» как «Федеральное государственное бюджетное образовательное учреждение высшего образования»

2. Институт информационных технологий и управляющих систем был переименован 30.04.2016 г. в институт Энергетики, информационных технологий и управляющих систем на основании приказа № 4/52 от 29.02.2016 г.

Рабочая программа с изменениями, дополнениями утверждена на 2016/2017 учебный год.

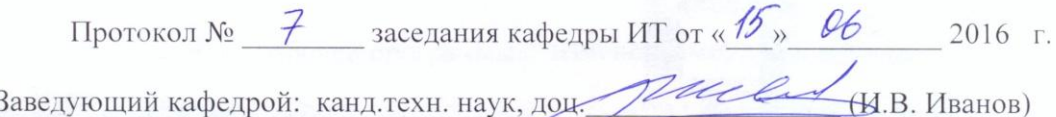

Заведующий кафедрой: канд.техн. наук, доц.

Директор института ЭИТУС: канд.техн. наук, доц. (А.В. Белоусов)

Утверждение рабочей программы без изменений

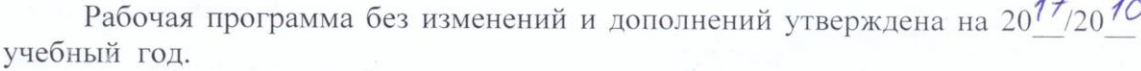

Протокол № 12 заседания кафедры ИТ от «27» 06  $207Z_{\Gamma}$ 

Заведующий кафедрой: канд.техн. наук, доц риссее (И.В. Иванов)

Директор института ЭИТУС: канд.техн. наук, доц  $(A.B.$  Белоусов) Утверждение рабочей программы с изменениями, дополнениями

Изменения в п. 6  $\overline{1}$ .

Рабочая программа с изменениями, дополнениями утверждена на  $20^{18}/20^{19}$ учебный год.

 $2018$  r. Протокол №  $6$  заседания кафедры ИТ от «11» 04 **(И.В. Иванов)** Заведующий кафедрой: канд.техн. наук, доц Директор института ЭИТУС: канд.техн. наук, доц

 $(A.B.$  Белоусов)

#### **6. ОСНОВНАЯ И ДОПОЛНИТЕЛЬНАЯ ЛИТЕРАТУРА**

#### **6.1. Перечень основной литературы**

- 1.Стремнев А. Ю. Элементы информационных технологий [Видеозапись] : видеокурс / А. Ю. Стремнев ; БГТУ им. В. Г. Шухова. - Электрон. текстовые дан. - Белгород : Изд-во БГТУ им. В. Г. Шухова, 2012. Режим доступа : http://catalog.inforeg.ru/Inet/GetEzineByID/291018
- 2.Стремнев А. Ю. Работа в Autodesk Inventor [Видеозапись] : видеокурс / А. Ю. Стремнев ; БГТУ им. В. Г. Шухова. - Электрон. текстовые дан. - Белгород : Изд-во БГТУ им. В. Г. Шухова, 2011. Режим доступа : http://catalog.inforeg.ru/Inet/GetEzineByID/285599
- 3.Стремнев А. Ю. Система автоматизированного проектирования Autodesk Inventor: эскизное и твердотельное моделирование : метод. указания к выполнению лаб. работ / сост. А. Ю. Стремнев. - Белгород : Изд-во БГТУ им. В. Г. Шухова, 2008. - 143 с.
- 4.Стремнев А. Ю. Система автоматизированного проектирования Autodesk Inventor : визуализация, интерфейс прикладного программирования, элементы инженерного анализа : метод. указания к выполнению лаб. работ по курсу "Системы автоматизированного проектирования" / БГТУ им. В. Г. Шухова, каф. информ. технологий ; сост. А. Ю. Стремнев. - Белгород : Изд-во БГТУ им. В. Г. Шухова, 2010. - 74 с.
- 5.Стремнев А. Ю. Основы HTML-вёрстки [Электронный ресурс] : видеокурс : электрон. учеб. пособие для студентов вузов / А. Ю. Стремнев ; БГТУ им. В. Г. Шухова, каф. информ. технологий. - Электрон. дан. - Белгород : Издательство БГТУ им. В. Г. Шухова, 2013. Режим доступа : http://catalog.inforeg.ru/Inet/GetEzineByID/294494
- 6. Стремнев А. Ю. Методические указания к выполнению лабораторных работ для студентов направления 09.03.02 - Информационные системы и технологии по дисциплине "Системы автоматизированного проектирования". Режим доступа: <https://elib.bstu.ru/Reader/Book/2017062712520371600000658765>

#### **6.2. Перечень дополнительной литературы**

- 1. Алиева, Н. П. Построение моделей и создание чертежей деталей в системе Autodesk Inventor [Электронный ресурс] : учебное пособие / Алиева Н. П. - Москва : ДМК Пресс, 2011. - 112 с. http://www.iprbookshop.ru/63949.html?replacement=1
- 2. Быков, В. В. Исследовательское проектирование в машиностроении [Электронный ресурс] / В. В. Быков. - Москва : Машиностроение, 2011. https://e.lanbook.com/reader/book/3312/#2
- 3. Горюнова, В. В. Основы автоматизации конструкторско-технологического проектирования [Электронный ресурс] : учебное пособие / Горюнова В. В. - Пенза : Пензенский государственный университет архитектуры и строительства, ЭБС АСВ, 2012. - 172 с. http://www.iprbookshop.ru/23102
- 4. Телегин, В. В. Autodesk Inventor Professional. Твердотельная модель детали [Текст] : методические указания к выполнению графических работ по курсу «Инженерная и компьютерная графика» / Телегин В. В. - Липецк : Липецкий государственный технический университет, ЭБС АСВ, 2014. - 34 с. http://www.iprbookshop.ru/55068.html
- 5.Юдин К. А. Автоматизация проектирования с применением Autodesk Inventor 2012 : учеб. пособие для студентов направления бакалавриата 151000 - Технол. машины и оборудование всех форм обучения профиля подготовки - Технол. машины и комплексы предприятий строит. материалов / К. А. Юдин ; БГТУ им. В. Г. Шухова. - Белгород : Изд-во БГТУ им. В. Г. Шухова, 2013. - 128 с.
- 6.Красноперов, С. В. Самоучитель Autodesk Inventor / С. В. Красноперов. Санкт-Петербург : БХВ-Петербург, 2008. - 564 с.

Утверждение рабочей программы без изменений

Рабочая программа без изменений утверждена на 2019 /2020 учебный год.

Протокол № 9 заседания кафедры ИТ от «7» июня 2019 г.

И.о.зав. кафедрой ИТ: канд.техн. наук доц. (Д.Н. Старченко)<br>Директор института ЭИТУС: канд.техн. наук, доц. (А.В. Белоусов)

Утверждение рабочей программы без изменений

 $\sim 10^7$ 

Рабочая программа без изменений утверждена на 2020 /2021 учебный год.

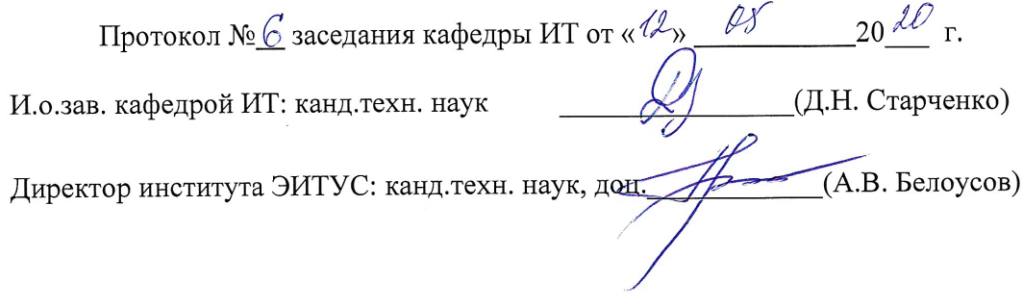

 $\mathcal{N}$ 

Утверждение рабочей программы без изменений

Рабочая программа без изменений утверждена на 2021 /2022 учебный год.

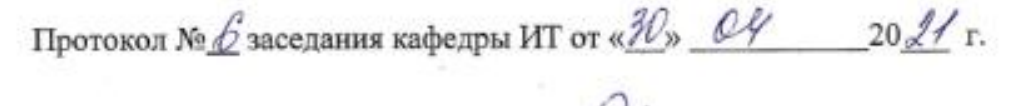

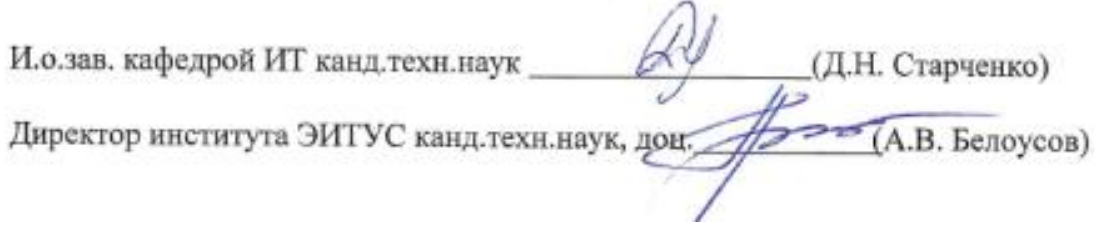